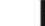

## NTT Lecturer Recruitment & Hiring Checklist

| Initiat | ing the Hiring Process                                                                                                    | Who                                       |
|---------|----------------------------------------------------------------------------------------------------|-------------------------------------------|
|         | Submit an email request to Fill Vacancy/New Position to the Dean.                                                                                                    | Department Chair/<br>Department Secretary |
|         | The department will be notified when the Dean approves or denies the request.                                                                                                    | Dean                                      |
|         | The department will work with the Administrative Specialist to ensure the request is budgeted and on the hiring plan. If a position is not listed then the Administrative Specialist will need to submit an addendum for Provost Approval.                                    | Dean's Administrative<br>Specialist       |
|         | Once approved, determine if you will hire from a current lecturer pool or if a new lecturer pool needs to be posted with Talent Acquisition Team (TAT).                                                                                                    | Department Chair                          |
|         | If you are posting a new lecturer pool, email TAT the position announcement  Joy Corbett: (509) 963-1260 or <a href="mailto:Joy.Corbett@cwu.edu">Joy.Corbett@cwu.edu</a> Jordyn Ashford: (509) 963-2194 or <a href="mailto:Jordyn.Ashford@cwu.edu">Jordyn.Ashford@cwu.edu</a> | Department Chair                          |
| Postir  | g the Job                                                                                                    |                                           |
|         | TAT will develop online posting. Search committee members/interviewers can access application materials via MyCWU > Main Menu > Human Resources > Recruiting > Browse Job Openings                                                                                            | Department Chair/<br>Department Secretary |
|         | Submit ads to TAT for approval.                                                                                                    | Department Chair/<br>Department Secretary |
| Devel   | op Screening Criteria                                                                                                    |                                           |
|         | If you create a preliminary/secondary screening tool, interview and reference check questions, please submit to TAT for approval.  Examples: Selection Process                                                                                                    | Department Chair/<br>Department Secretary |
| Scree   | ning Applicants                                                                                                    |                                           |
| On/Af   | ter Screening Date                                                                                                    |                                           |
|         | Review online applications to determine best qualified applicants.                                                                                                    | Search Committee                          |
|         | Update applicants' status online to 'Reviewed'. Refer to: <u>Recruiting Solutions User</u><br><u>Guide - NTT Lecturers</u> (pg. 3).                                                                                                    | Department Chair/<br>Department Secretary |
| Interv  | iewing                                                                                                    |                                           |
|         | Schedule and conduct interviews. Add interview schedule to Recruiting Solutions.  Refer to: Recruiting Solutions User Guide - NTT Lecturers (page 4).                                                                                                    | Department Chair/<br>Department Secretary |
|         | Update applicants' status online after interviews.                                                                                                    | Department Chair/ Department Secretary    |
| Offeri  | ng the Position                                                                                                    | ·                                         |
|         | Discuss salary and any other hiring details with Dean's Administrative Specialist.                                                                                                    | Department Chair/<br>Department Secretary |
|         | Verbal employment offers can be made contingent upon a successful background check.                                                                                                    | Department Chair                          |
|         | If candidate accepts offer, "Prepare Job Offer" in Recruiting Solutions. Refer to:  Recruiting Solutions User Guide - NTT Lecturers (page 7). This will route offer for approvals and prompt HR to process a background check.                                                | Dean's Administrative<br>Specialist       |
|         | Prepare contract request and send to Dean's Administrative Specialist.                                                                                                    | Department Secretary                      |
|         | If candidate declines offer, update online status to "Reject" and include appropriate rationale.                                                                                                    | Department Chair/<br>Department Secretary |

|       | If candidate declines offer:  Offer position to one of the other finalists Interview additional candidates Submit advertising to acquire additional applicants                                                                                                    | Department Chair/<br>Department Secretary          |  |
|-------|----------------------------------------------------------------------------------------------------|----------------------------------------------------|--|
|       | If candidate accepts offer (does not apply to lecturer pools unless the posting will be closed):  • Notify all other interviewees/finalists that they did not get the position. Notification via phone call is preferred (especially for internal applicants), letter or personal email is also acceptable.                                                                                  | Department Chair/<br>Department Secretary          |  |
|       | A "Job Offer Approved" email will be sent from HR upon successful background check completion. The applicant will be directed to their online account to review a welcome letter and accept/reject the job offer.                                                                                                    | Applicant OR<br>Administrative Specialist          |  |
|       | <ul> <li>Once the job is accepted and Payroll enters it into the system</li> <li>Employee ID will be created and sent to Administrative Specialist and Department Secretary</li> <li>Instructions for network and email access will be emailed to the new employee</li> <li>Returning employees will need to "Recover an Account" to get access at: Wildcat Password Self Service</li> </ul> | TAT & Payroll                                      |  |
|       | Prepare for employee's arrival and onboarding process. Review the <u>New Employees</u> website.                                                                                                    | Administrative Specialist/<br>Department Secretary |  |
| After | After the Search                                                                                                    |                                                    |  |
|       | If you receive an official transcript to your office, please forward to: Human Resources/ATTN: Talent Acquisition Team Mitchell 1st Floor - MS 7425, with copy to Dean's Administrative Specialist                                                                                                    | Administrative Specialist/<br>Department Secretary |  |